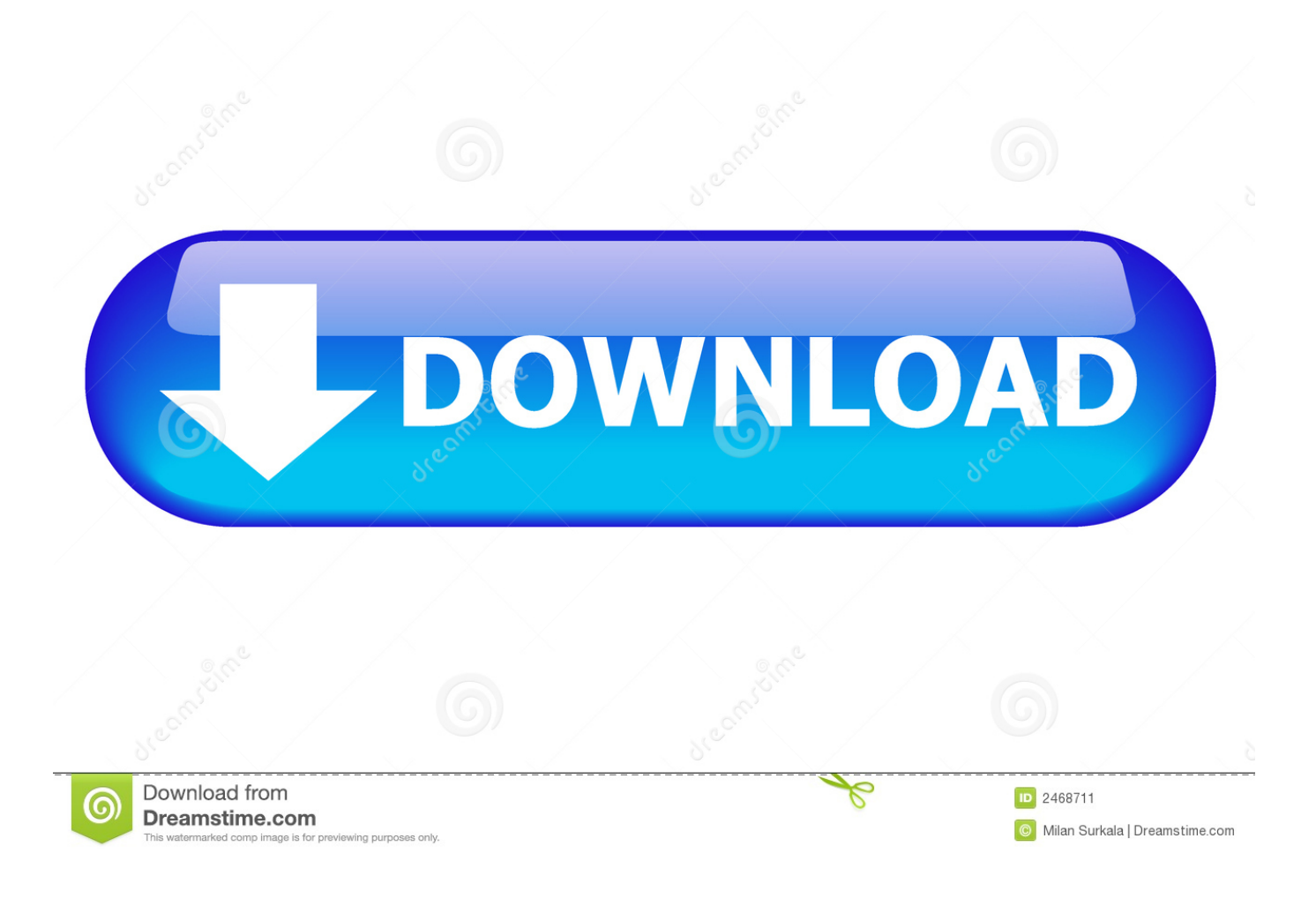

**Alcatel X2301 Driver** 

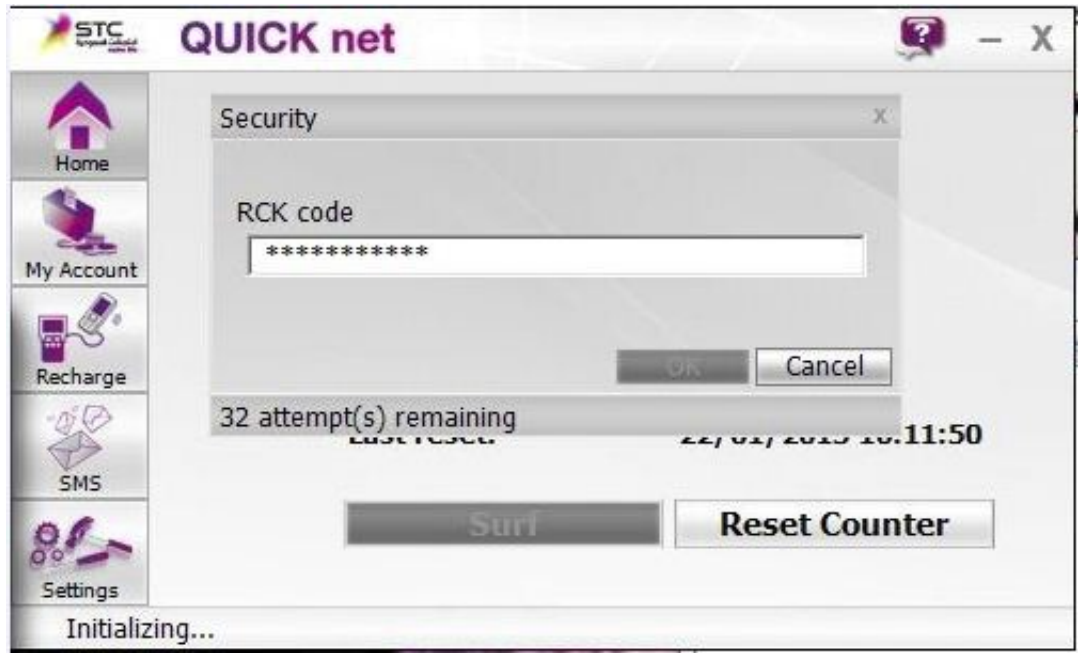

## [Alcatel X230l Driver](https://fancli.com/1qjsps)

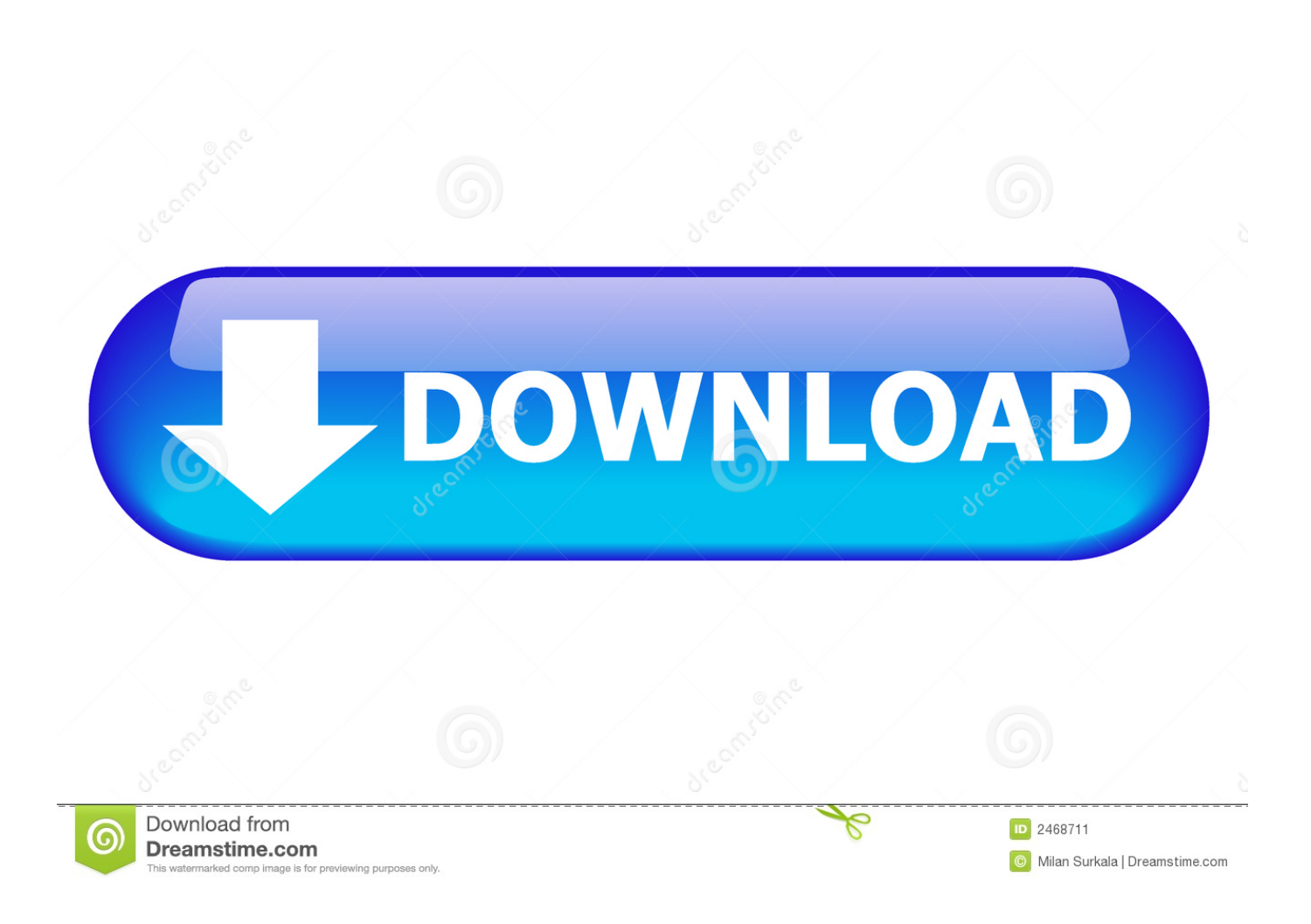

Устройството е съвместимо със следните операционни системи: Windows XP(Service Pack 2,3), Windows Vista, Windows 7 x32 (има допълнителен пач .... Download the latest drivers for your Alcatel HSPA 3G Modem to keep your Computer up-todate.. Example: Unlock Alcatel STC X230l modem: Ø Connect modem and install built-in software and drivers. 3. Multi Unlock Client is a Windows application that .... alcatel drivers, alcatel drivers for pc, alcatel driver usb, alcatel drivers qualcomm, alcatel drivers for windows, alcatel drivers windows 7, alcatel drivers download, .... Stc quicknet alcatel modem driver . #9 /mp3/alcatel-x230l .. If you install the driver with the 3G Dongle USB plugged in and you keep it there you should not have .... When driving, do not use the modem:  $\diamond$  When switched on, the ... "autoRun.exe)" file in the driver path, and Double-Click on AutoRun.exe to run the installation .... Download Alcatel Onetouch X230S X230E X230L X230D X230M Generic Dashboard | Software | Driver |... Download Alcatel Onetouch X230S X230E X230L .... See more of Alcatel 3G USB Modem | Datacard | Dongle | Device on Facebook. Log In. Forgot account? or ... digitalgalleryindia.com. Download Alcatel Onetouch X230S X230E X230L X230D X230M Generic Dashboard | Software | Driver |.. Update: Unlock code of Alcatel One Touch Link Y800 4G Wi- Fi router is now ... STC X230L ( Alcatel One Touch X230 USB modem ), How to Unlock, Unlock code, ... Alcatel One Touch Soleil 5021E driver and firmware sp flash tools for pc not .... Jailbreak unlock saudi arabia stc x230l alcatel one touch x230 usb modem , how to unlock , unlock code, instructions. To download alcatel x080s driver, click on .... Driver alcatel x070s windows 8 ... modem TCT MOBILE LIMITED TGV One Touch X230L 03438 X230L-2DSGSA3-3 IMEI: 867597001899886 .. Tech Tip: Updating drivers manually requires some computer skills and patience. A faster and easier option is to use the Driver Update Utility for Alcatel to scan .... Jessi blog nck to mobile modem windows driver modem. Alcatel Modem Dashboard Download For One Touch X230l X080s X090s ect. Download Free New ...

alcatel drivers, alcatel drivers for pc, alcatel driver usb, alcatel drivers qualcomm, alcatel drivers windows 7, alcatel drivers download, alcatel .... Download Alcatel Onetouch X230S X230E X230L X230D X230M Generic Dashboard Software Driver Firmware With Auto APN Voice Call USSD Features.. Maximum models of Alcatel brand can be unlocked with unlock code itself. If you are an owner of the Alcatel X230L one-touch USB modem then you unlock this ... Huawei E1820 Modem Firmware and Dashboard Upgrade with latest drivers.. Alcatel X230l Driver harrbapt. alcatel drivers, alcatel driver usb, alcatel drivers for windows, alcatel drivers qualcomm, alcatel drivers windows 7, alcatel driver .... Driver alcatel one touch x230l. Alcatel ot x230l driver android. Unlocker alcatel one touch x230 imei : I nee to unlock alcatel x230l usb modem?

Alcatel 4g usb modem driver missing ... Driver alcatel x230l houd · Why apple iphone 4 is ... "You do not have to download the drivers of micromax 3g usb..." .... Specification : alcatel x230s x230l x230e alcatel onetouch x230d driver, alcatel onetouch x230l driver, unlock my aicatel one touch modem. I recently used a ... 5c54a55344

[Manajemen Proyek Konstruksi Wulfram Ervianto Pdf 32l](https://simoorrete.mystrikingly.com/blog/manajemen-proyek-konstruksi-wulfram-ervianto-pdf-32l) [CRACK Red Giant Knoll Light Factory 3.2.1 For Photoshop CS6,5,4,3](https://likotlideer.mystrikingly.com/blog/crack-red-giant-knoll-light-factory-3-2-1-for-photoshop-cs6-5-4-3) [KasperskyAntiVirus2018PreActivateddownloadpc](http://tiofroninan.unblog.fr/2020/12/30/kasperskyantivirus2018preactivateddownloadpc-helmawalle/) [Dragon Ball Xenoverse 2 V1.09-CODEX Hack Activation Code](https://launchpad.net/~baivacrevik/%2Bpoll/dragon-ball-xenoverse-2-v109codex-hack-activation-code) [el asombroso mundo de gumball torrent](https://rechenfating.mystrikingly.com/blog/el-asombroso-mundo-de-gumball-torrent) [Digital Fundamentals \(11th Edition\) Thomas L. Floyd](http://nairaupocpick.unblog.fr/2020/12/30/digital-fundamentals-11th-edition-thomas-l-floyd-verified/) [CRACK Aurora Media Workshop v3.4.34-Serial](https://works.bepress.com/tirodmete/7/) [Download Game Hamster Ball Gold 3.6](https://peverslenstic.mystrikingly.com/blog/download-game-hamster-ball-gold-3-6) [Brother PE Design 10.21 utorrent](https://works.bepress.com/tnintailimol/2/) [Grand Theft Auto V Update 1 and Crack v1 - 3DM](http://nosnozergni.over-blog.com/2020/12/Grand-Theft-Auto-V-Update-1-and-Crack-v1-3DM.html)